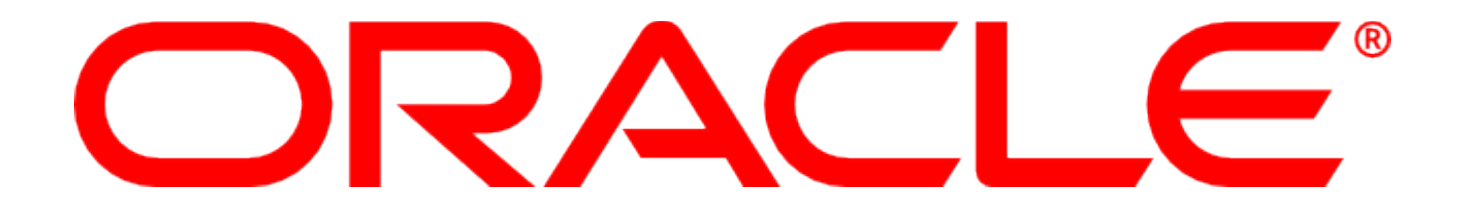

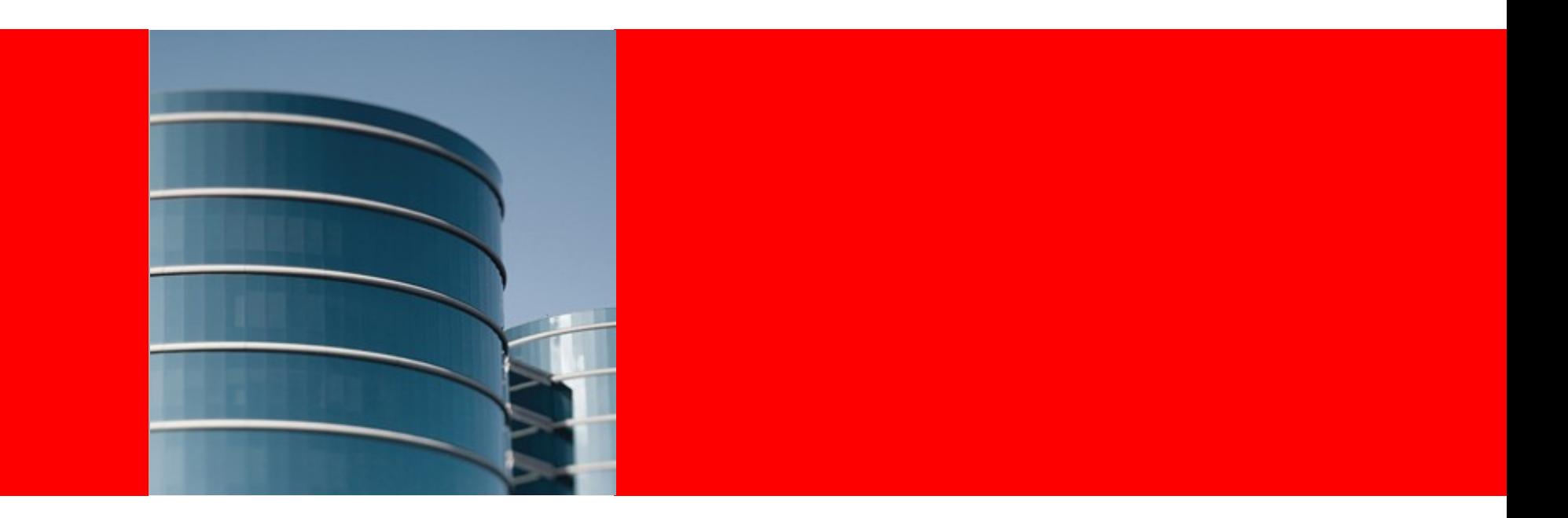

# ORACLE® **Solaris Engineered Systems**

#### **SPARC SuperCluster Introduction**

Andy Harrison **andy.harrison@oracle.com** Engineered Systems, Revenue Product Engineering

# The following is intended to outline our general

product direction. It is intended for information purposes only, and may not be incorporated into any contract. It is not a commitment to deliver any material, code, or functionality, and should not be relied upon in making purchasing decisions.

The development, release, and timing of any features or functionality described for Oracle's products remains at the sole discretion of Oracle.

# **Agenda**

- Introduction
- Product Overview
- Hardware Components
- •Software Components
- •System Configurations
- Installation
- Patching and Upgrade
- Q&A

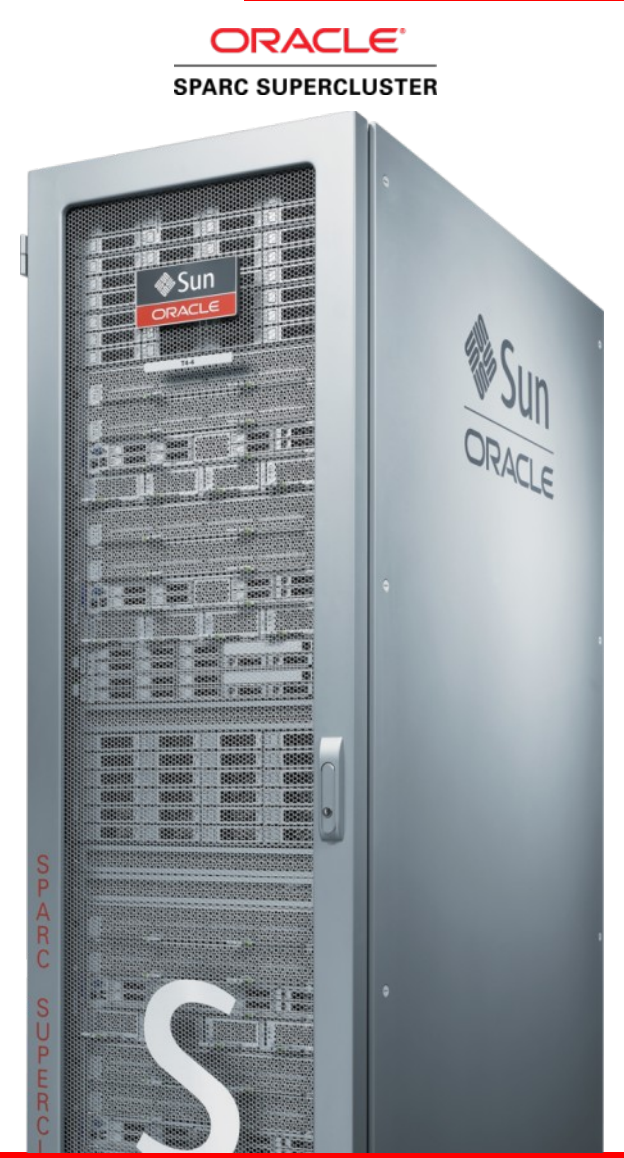

#### **ORACLE®**

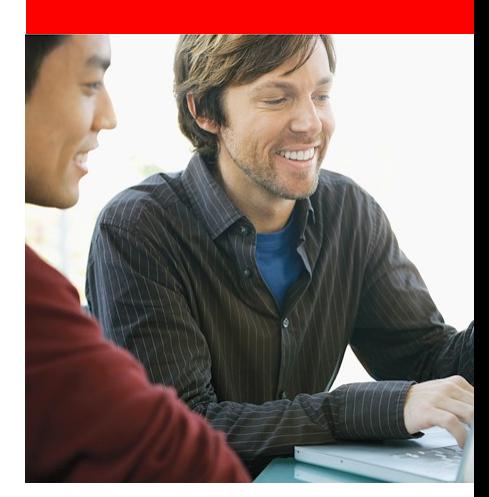

# **Introduction**

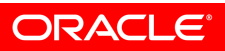

### **Introduction**

- Who am I?
- •Background
- Current Role

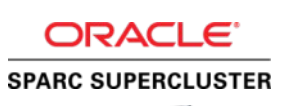

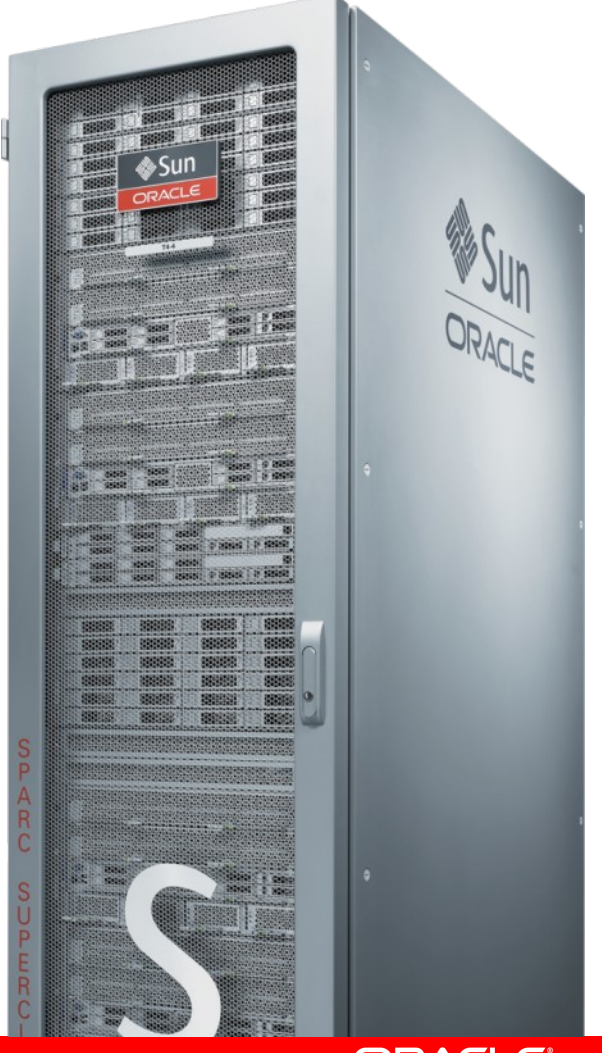

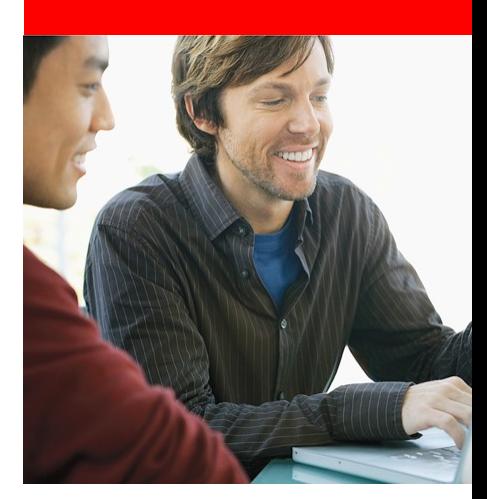

# **Product Overview**

# **Motivation for Engineered Systems**

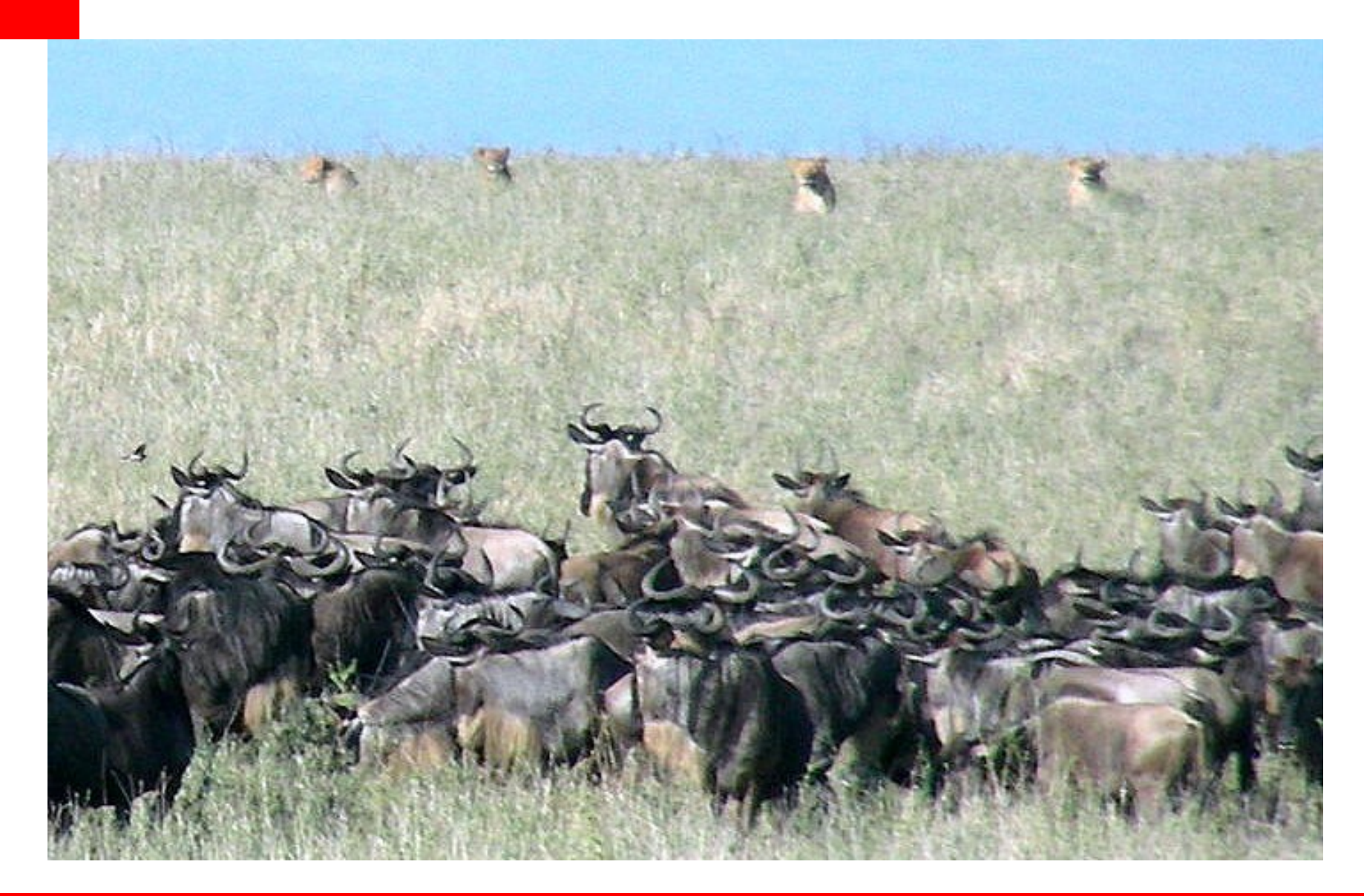

# **Transforming the Enterprise Architecture**

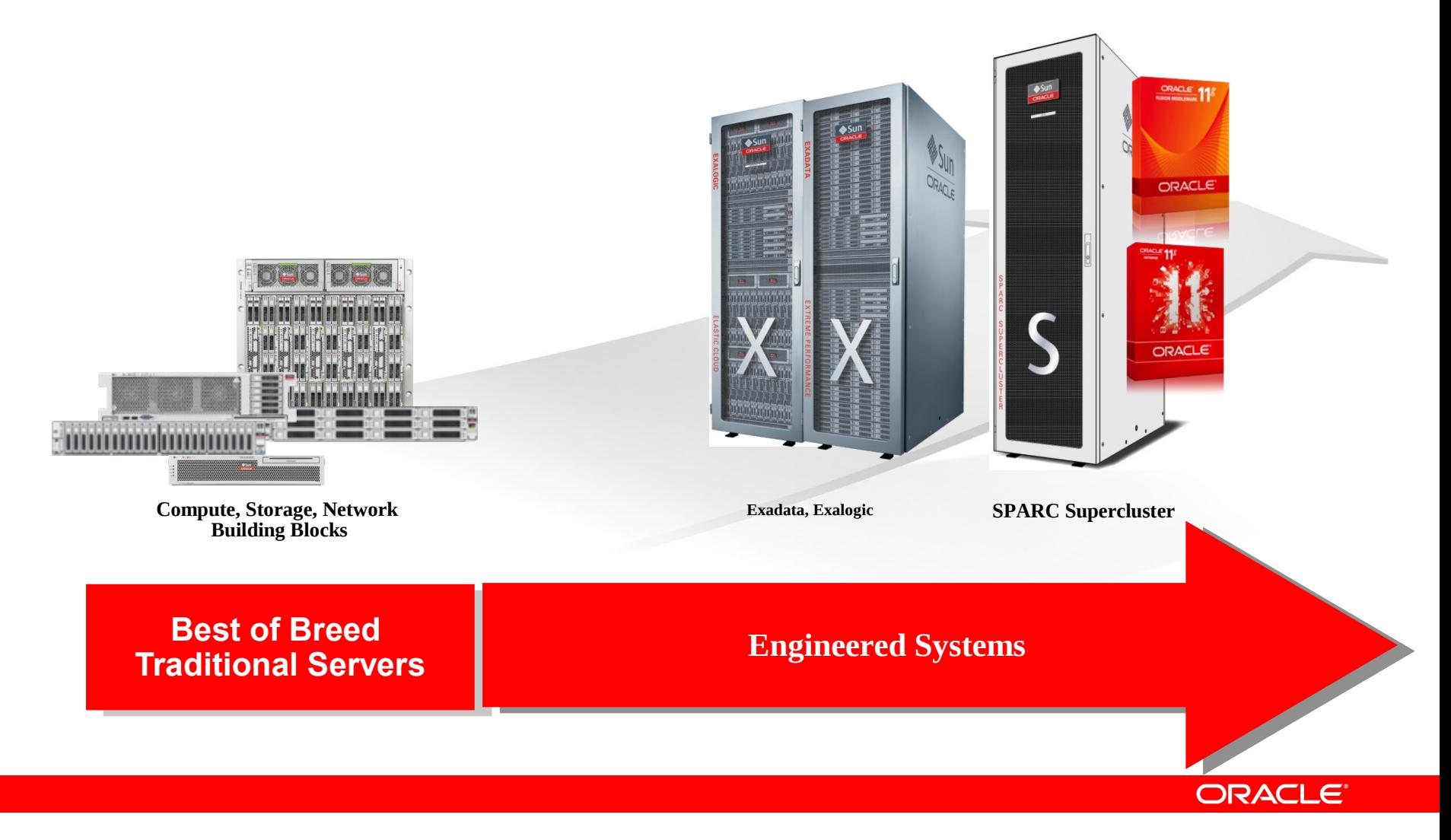

# **Engineered Systems & Appliances**

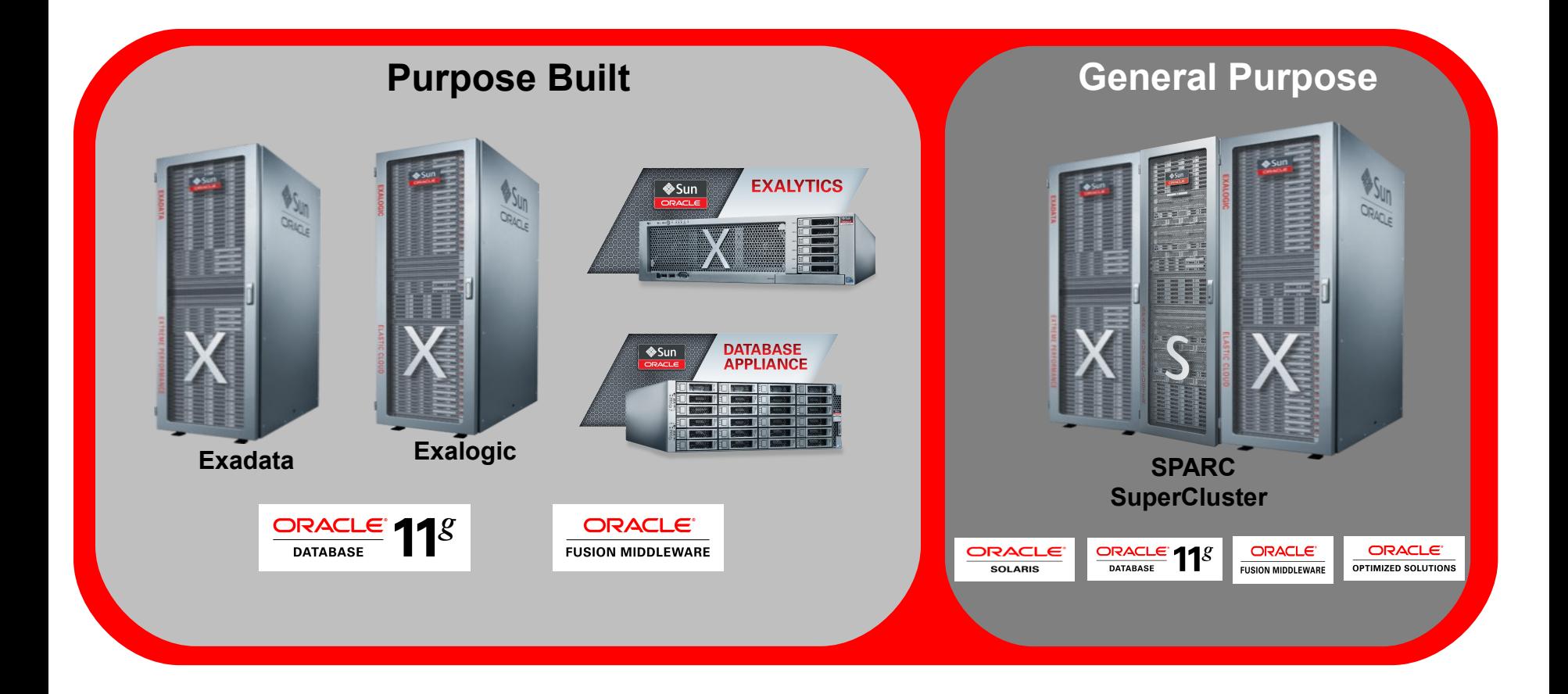

#### **ORACLE®**

# **SPARC SuperCluster – What is it?**

- General purpose, flexible, integrated, optimized and scalable server to run database, middleware & applications
- **Compute, Storage, Network**
	- Compute: Scalable compute nodes, flash
	- Storage: DB storage and network connectivity to general purpose storage
	- Network: IB backplane, 10GbE for external connectivity
- **Optimizations and Integration**
	- Exadata Storage Cells & 11gR2 DB
	- Exalogic Elastic Cloud Software
	- Ops Center & Enterprise Manager Grid Control

# **Standardized and Simple to Deploy**

### **Value Proposition**

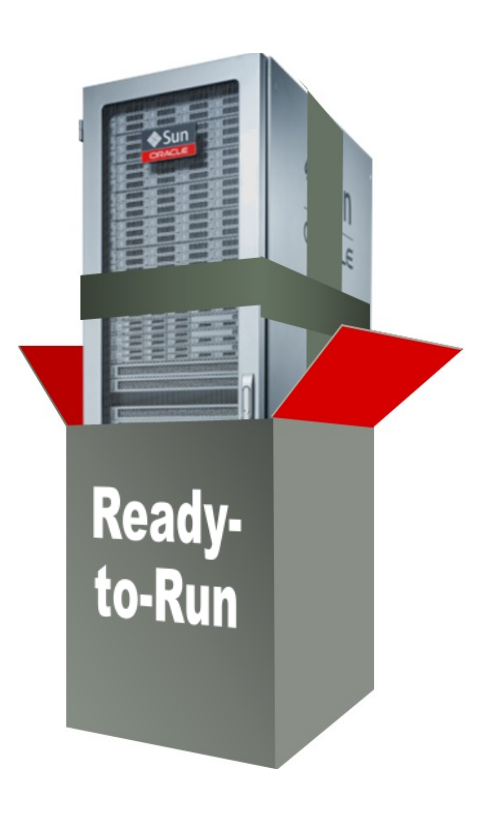

All SPARC SuperCluster servers are the same Delivered Tested and Ready-to-Run Highly Optimized Highly Supportable No unique configuration issues **Identical to config used by Oracle Engineering**

**Runs existing database, middleware, and custom applications**

No **SPARC SuperCluster** certification required

Full 30 years of Oracle DB capabilities

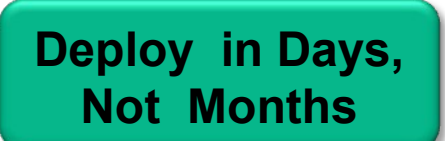

#### **Leverages Oracle ecosystem**

**Deploy in Days, Skills, knowledge base, people, partners** 

# **SPARC SuperCluster Architecture**

Best infrastructure solution for enterprise applications

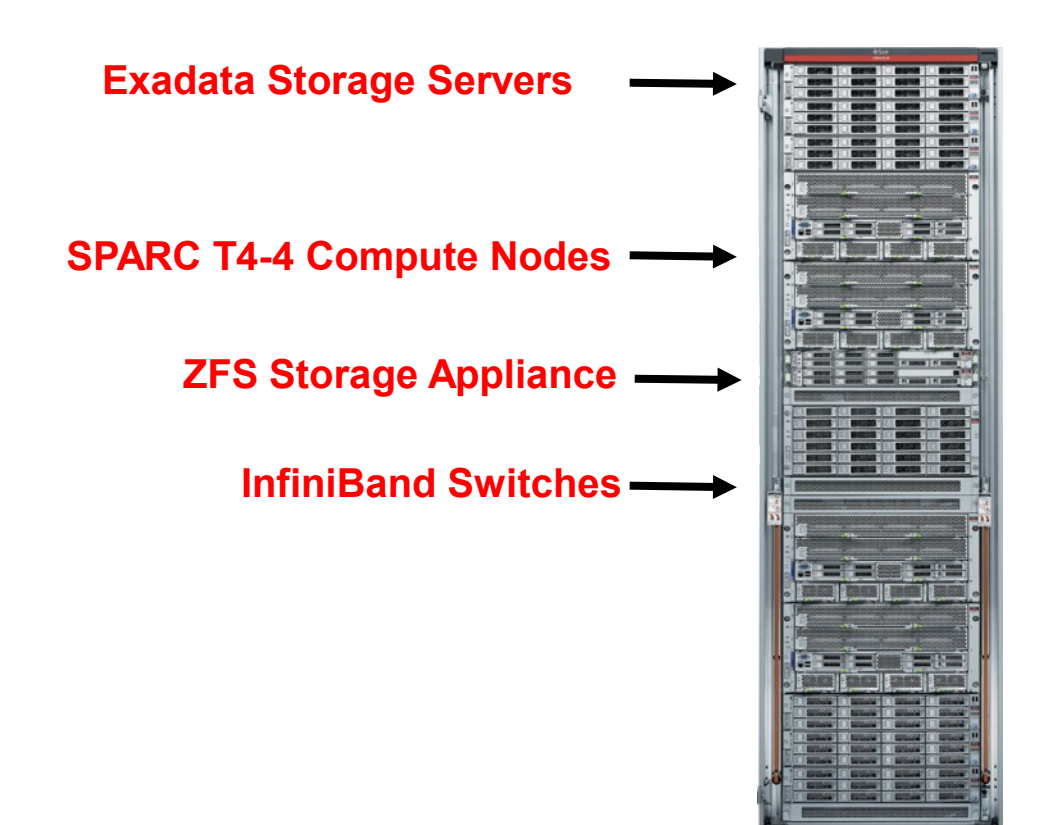

- 1,024 CPU threads
- 4 TB DRAM
- 97 to 198 TB Hard Disk
- 8.66 TB Flash
- 1.2M IOPS
- 42 GB/sec Storage Bandwidth
- 896 Gb/sec InfiniBand Interconnect

#### **ORACLE®**

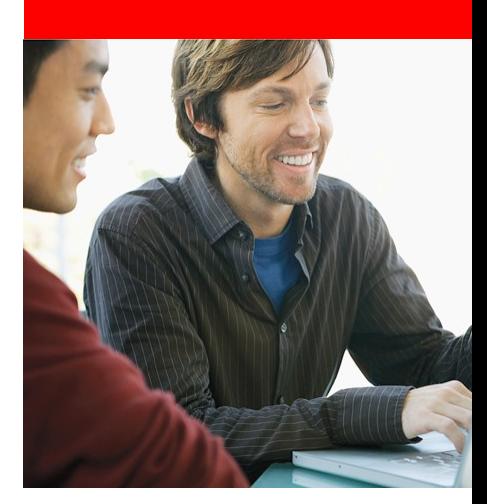

# **Hardware Components**

# **SPARC T4**  5x Per Thread Performance

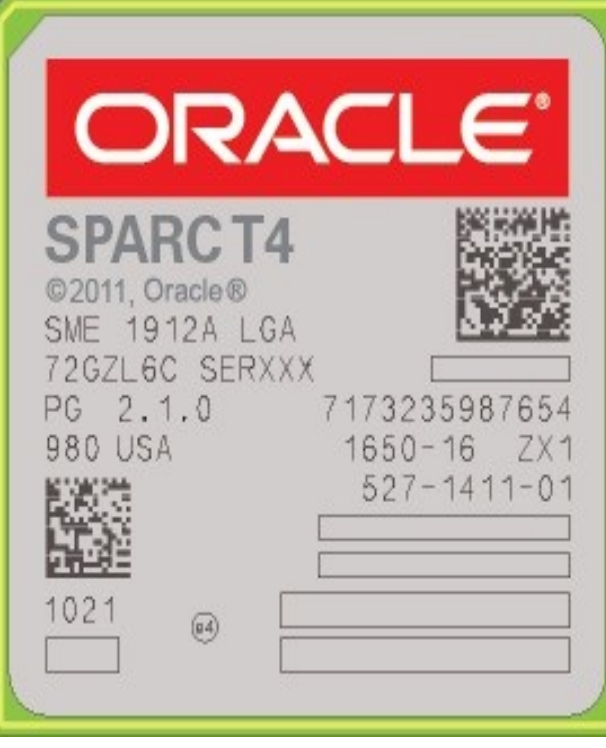

- 3.0 GHz
- 8 Cores, 64 Threads
- Dynamic Threading
- Out of Order Execution
- 2 On Chip Dual-Channel DDR3 Memory Controllers
- 2 On Chip 10 GbE Networking
- 2 On Chip x8 PCIe gen2 I/O Interfaces
- 18 On Chip Crypto functions
- Balanced high-bandwidth interfaces and internals
- Co-engineered with Oracle software

### **9 World Records and Counting**

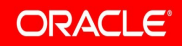

# **SPARC T4-4 Systems Key Benefits**

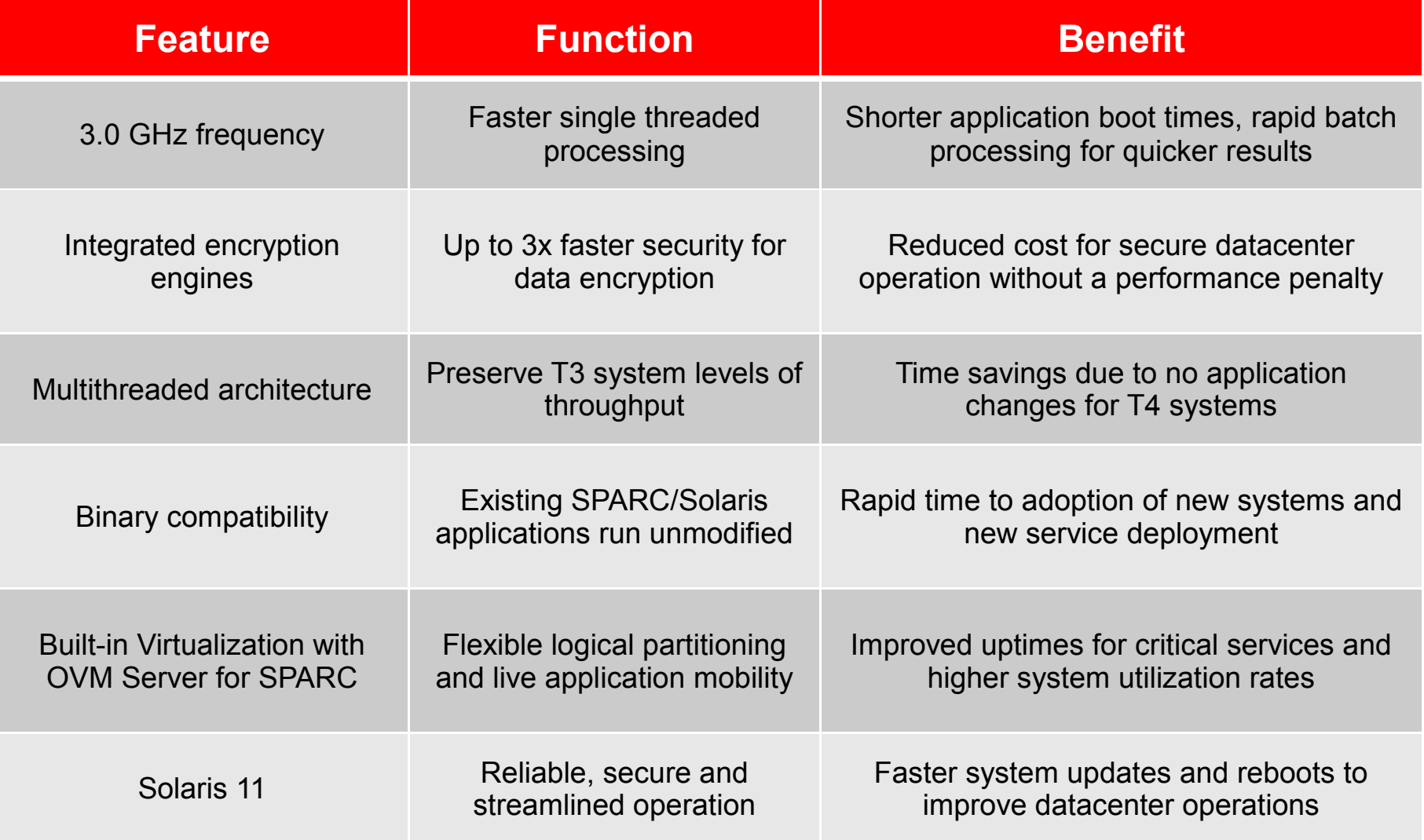

Hardware Stack – Half Rack

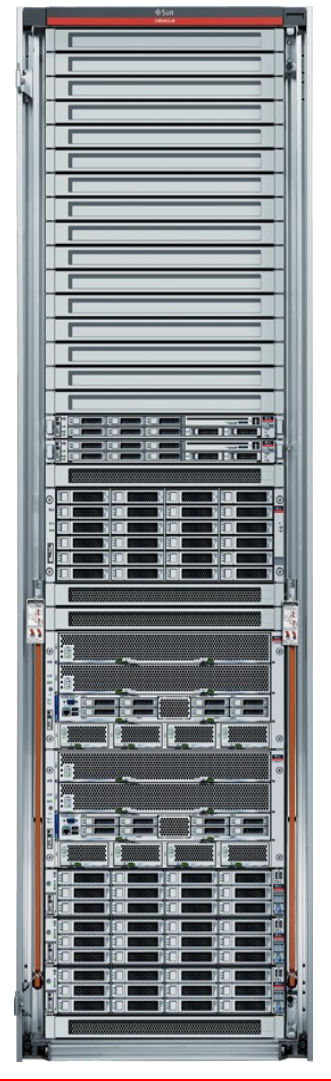

#### **Compute**

- •2 \* T4-4 nodes, each with:
	- 4 \* T4 processors @ 3.0GHz
	- -1 TB memory
	- 6 \* 600GB internal SAS disks and 2 \* 300GB SSDs
	- 4 \* Infiniband HCAs and 4 \* 10GbE NICs

#### **Network**

- •3 \* Sun DataCenter InfiniBand Switch 36-port Switches
- •GbE Management Switch

#### **Storage**

- •3 \* Exadata Storage Servers
- •Optional Exadata Storage Server Expansion Rack

#### **Shared Storage**

•ZFS Storage Appliance 7320 with 40TB of disk capacity

#### **Data Migration**

•Optional FCAL HBA to connect to existing SAN storage

Hardware Stack – Full Rack

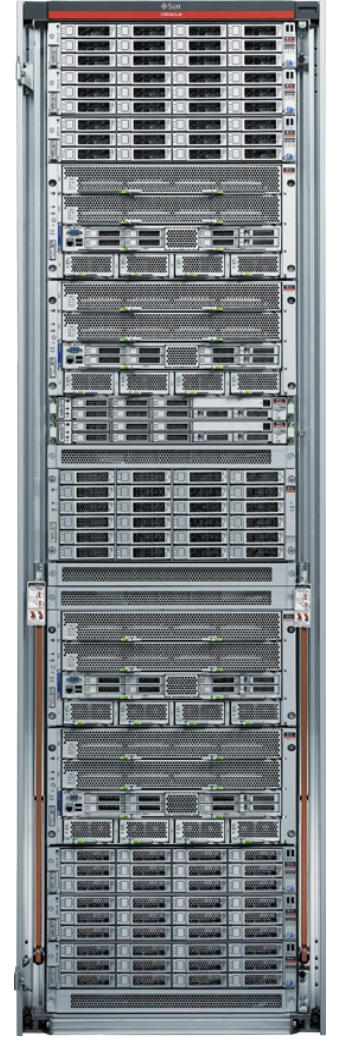

#### **Compute**

- •4 \* T4-4 nodes, each with:
	- 4 \* T4 processors @ 3.0GHz
	- -1 TB memory
	- 6 \* 600GB internal SAS disks and 2 \* 300GB SSDs
	- 4 \* Infiniband HCAs and 4 \* 10GbE NICs

#### **Network**

- •3 \* Sun DataCenter InfiniBand Switch 36-port Switches
- •GbE Management Switch

#### **Storage**

- •6 \* Exadata Storage Servers
- •Optional Exadata Storage Server Expansion Rack

#### **Shared Storage**

•ZFS Storage Appliance 7320 with 40TB of disk capacity

#### **Data Migration**

•Optional FCAL HBA to connect to existing SAN storage

**Exadata Storage Servers**

#### **Storage Server Hardware**

- X4270 M2 with
	- 2 sockets Xeon L5640 6 cores @ 2.26GHz 12MB L3
	- 24GB Memory (6 \* 4GB LV 1333Mhz DDR3 DIMMs)
	- SAS-2 RAID HBA
	- 12 disks: 600GB@15Krpm (Hi Perf) or 2TB@7200rpm (Hi Capacity)
	- 4 \* F20 (Aura) @ 96GB, total 384GB
	- 1 QDR IB HCA (2 ports)

#### **Half Rack**

- 3 Exadata Storage Servers (Hi Perf or Hi Capacity)
- **Full Rack**
	- 6 Exadata Storage Servers (Hi Perf or Hi Capacity)

#### **Expansion Rack**

- Optional
- Up to 18 Exadata Storage Servers
- 3 \* NanoMagnum2 36-port Infiniband Switches

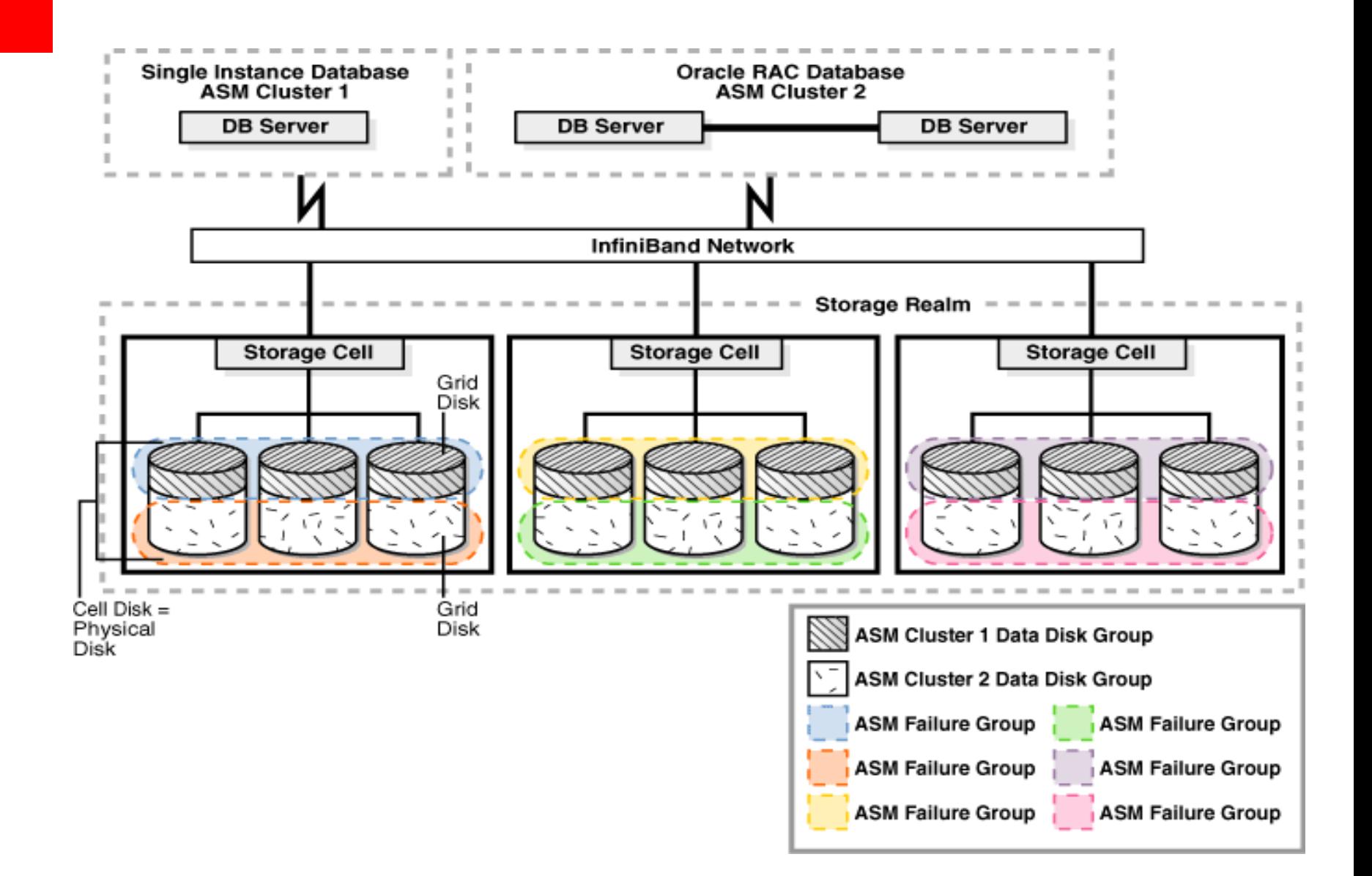

**Shared Storage**

#### **ZFS Storage Appliance**

- Provided with both half- and full-rack configurations
- ZFS Storage Appliance 7320HA (2 controllers)
- Fach 7320 controller includes:
	- 2 \* Quad core Xeon processors @ 2.4GHz
	- 24GB Memory
	- 4 \* 512GB Readzillas (read-optimized SSDs)
	- Infiniband HBA (2 port)
	- GbE Management port

#### **Disk Shelf**

- 20 \* 2TB disks @ 7200rpm
- 4 \* 18GB Logzillas (write-optimized SSDs)

**Networking**

#### **Cisco Switch**

- Cisco 4849 Gigabit Network Switch
- Provided with both half- and full-rack configurations
- Management network
	- iLoms
	- Infiniband switches
	- ZFS SA
	- PDU

#### **Infiniband switch (x3)**

- 36 Ports
- 3 partitions (RAC, Cluster, Application)

#### **ORACLE**®

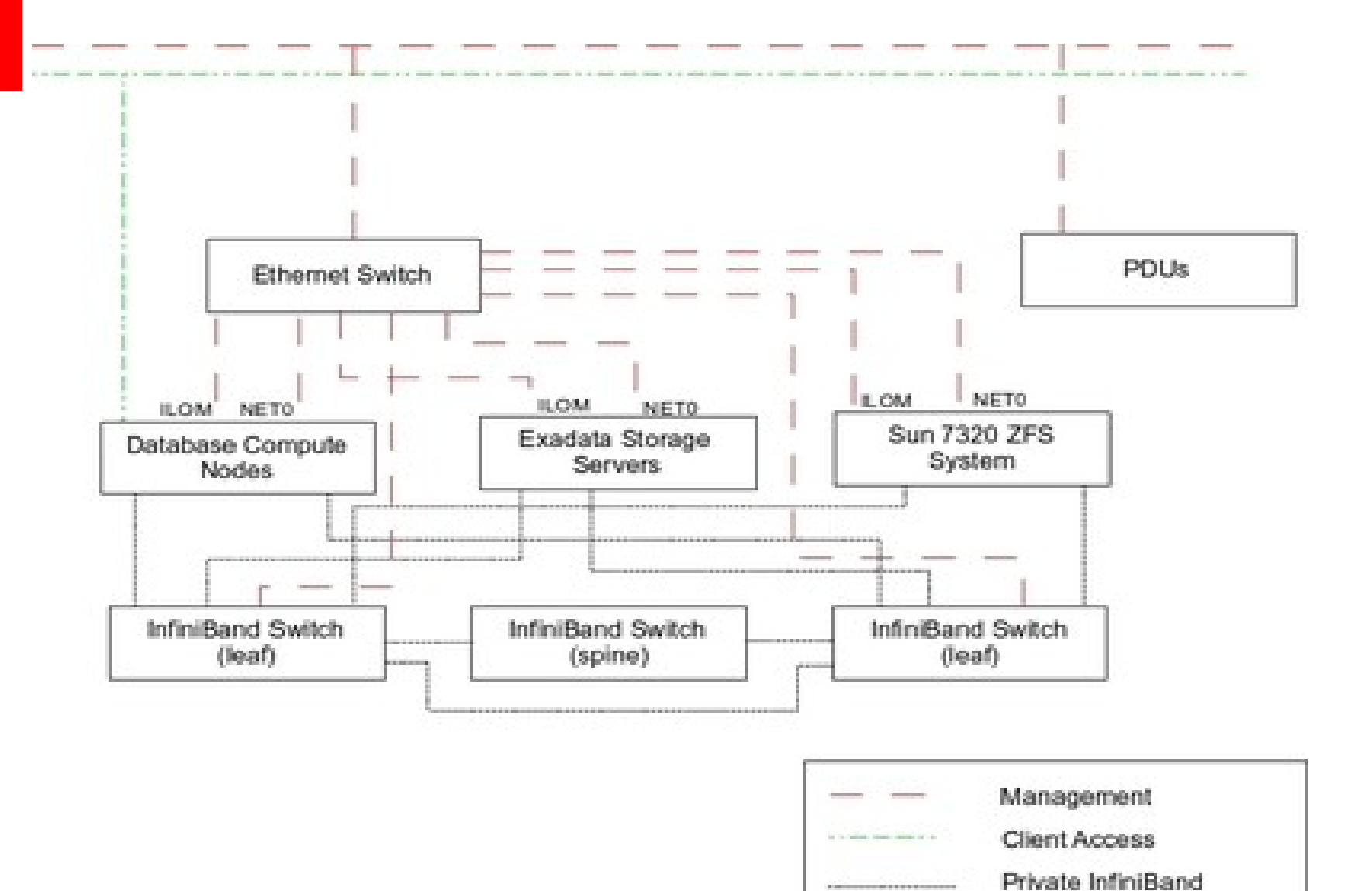

# **InfiniBand Network Architecture**

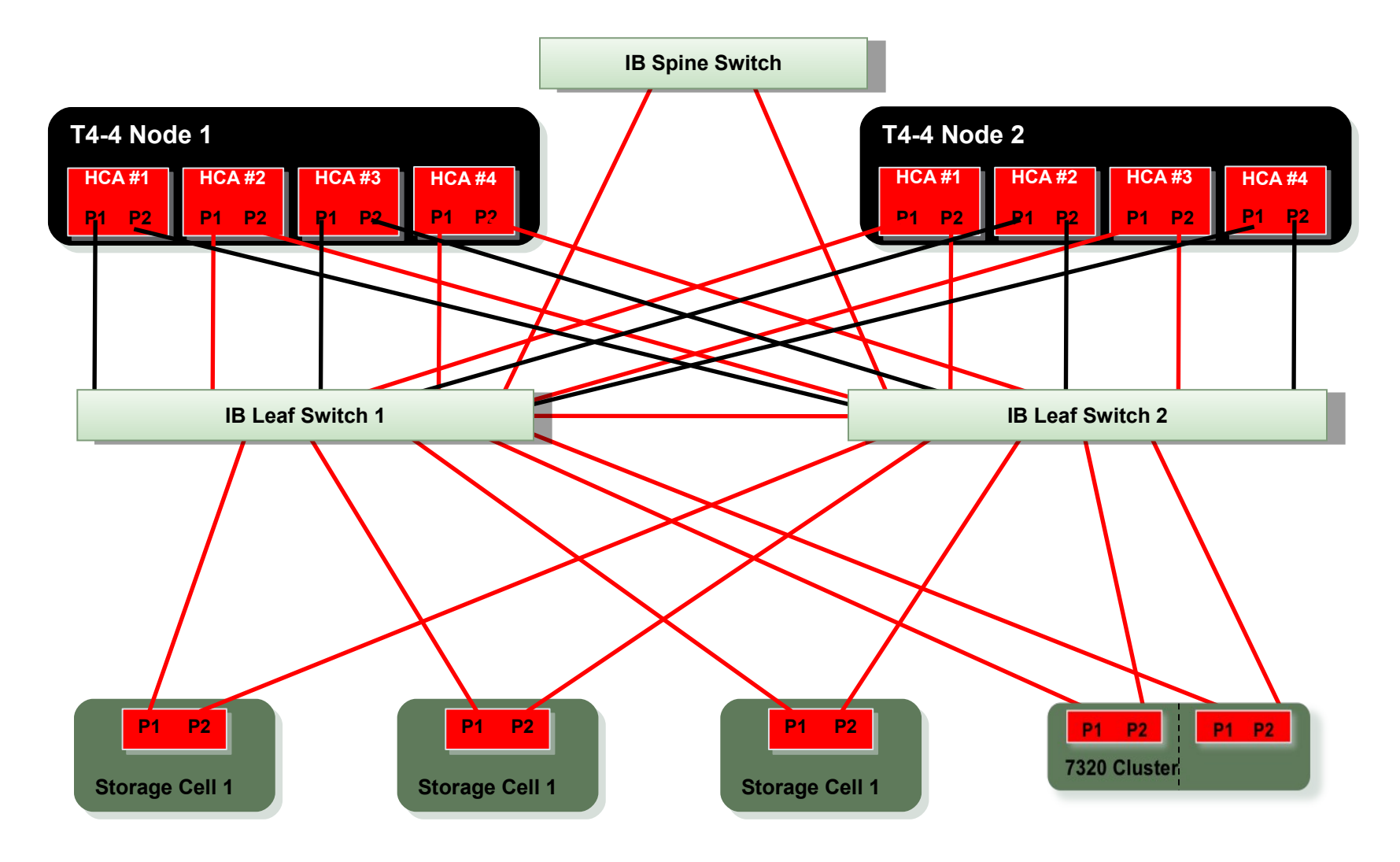

# **Scale Racks By Just Adding Cables**

Full Bandwidth and Redundancy

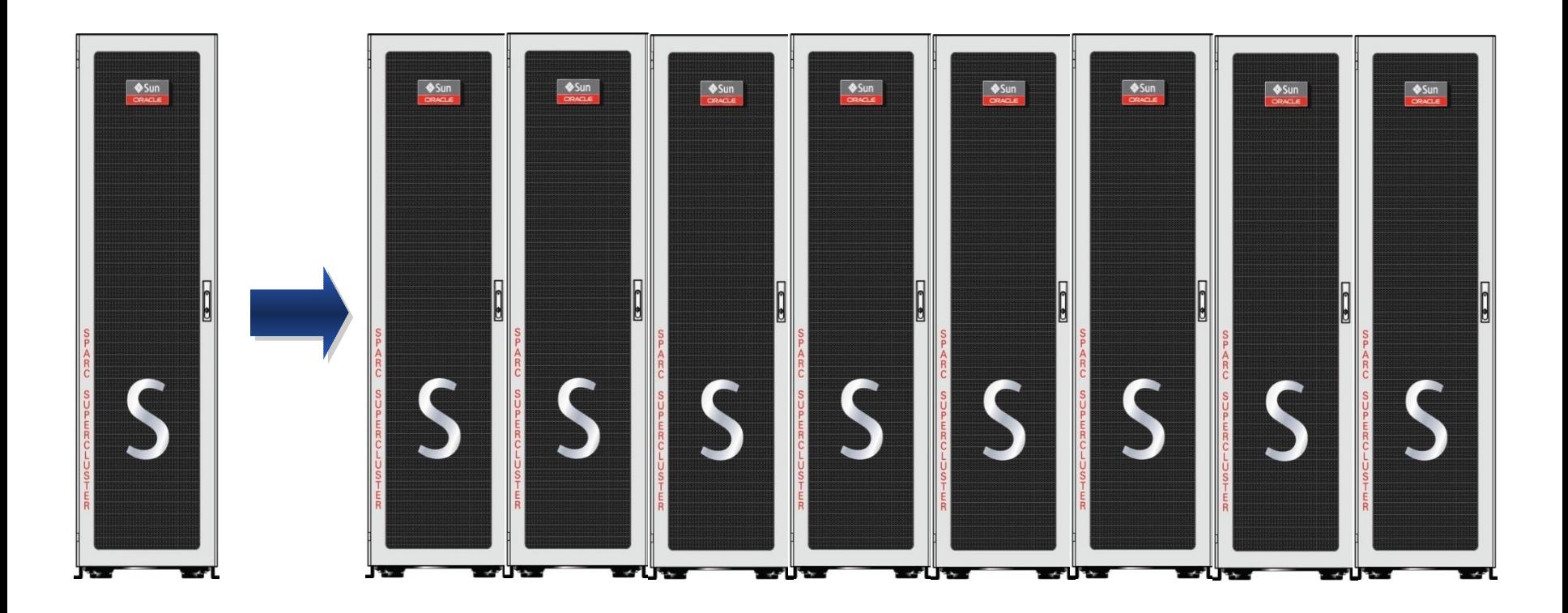

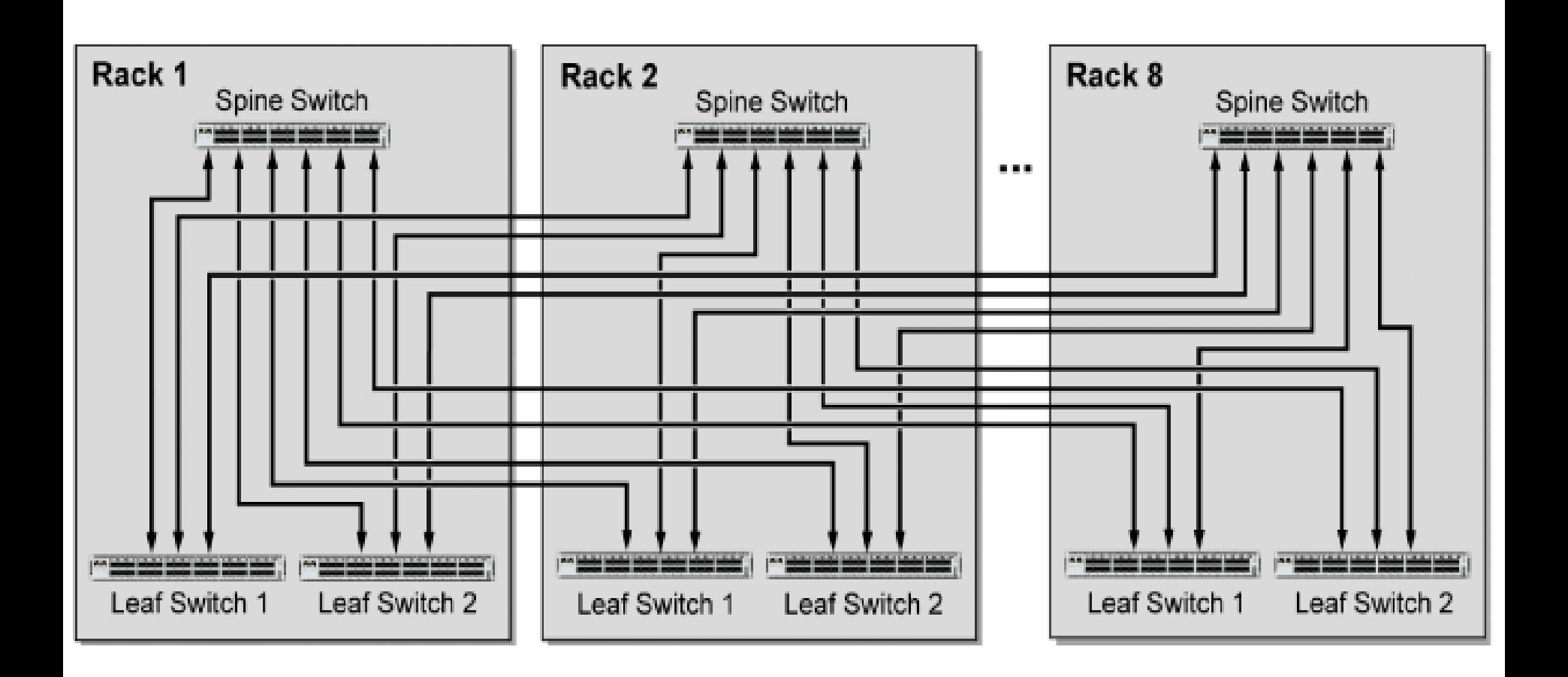

**Cabling requirements for expanding**

#### **Cabling requirements**

- Interconnecting four (4) racks require the purchase of eight (8) additional cables.
- Interconnecting five (5) racks require the purchase of eighteen (18) additional cables
- Interconnecting six (6) racks require the purchase of twenty six (26) additional cables.
- Interconnecting seven (7) racks require the purchase of forty (40) additional cables.
- Interconnecting eight (8) racks require the purchase of sixty two (62) additional cables.

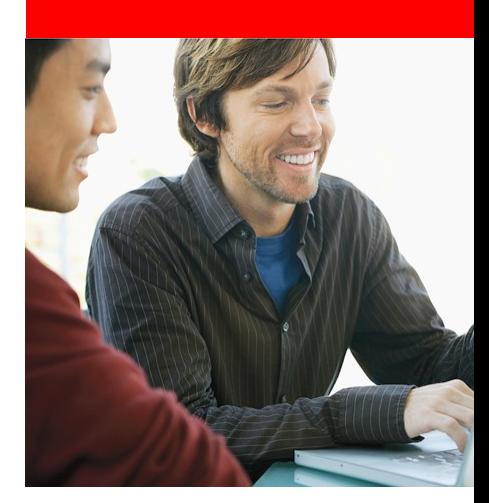

# **Software Components**

### **Software Stack**

Engineered to Work Together

**Database** *11g R2, 10g and other DB*

#### **Operating System** *Oracle Solaris 11*

for Exadata and Exalogic nodes Solaris 10/11 nodes for applications

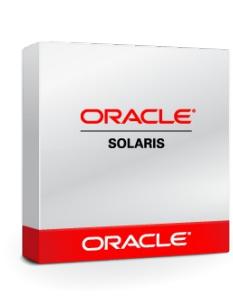

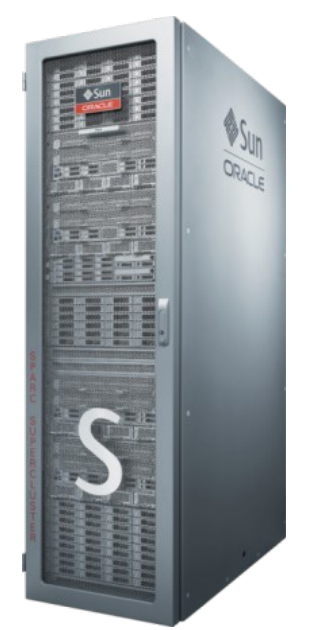

**Middleware** *Oracle Fusion Middleware Applications* Optional with Exalogic Elastic Cloud

> **Applications** *E-Business Suite, PeopleSoft, SAP, Siebel, and much more*

**Virtualization** *Oracle Solaris Zones and Oracle VM Server for SPARC* **Clustering**

*Oracle Solaris Cluster Oracle Clusterware*

**Management** *Oracle Ops Center and Enterprise Manager Grid Control*

#### **ORACLE®**

**Software Stack**

#### **Operating System**

- Solaris 11 for Exadata and Exalogic nodes (physical or LDoms)
- Solaris 11 or Solaris 10 nodes for applications (physical or LDoms)

#### **Virtualization**

• Zones (including Branded Zones) and LDoms

**Management**

• Ops Center and Enterprise Manager Grid Control (for DB)

#### **Clustering**

- Oracle Solaris Cluster 3.3u1 (Quorum provided by iSCSI ZFS SA lun)
- Oracle Clusterware (for DB)

#### **Database**

- 11gR2 to leverage Storage Cells
- Other databases with external storage

#### **Middleware**

• WebLogic Server with optional Exalogic Elastic Cloud Software

#### **Applications**

• Oracle, ISV and customer applications qualified on Solaris 10 or Solaris 11

**Virtualization**

- LDoms for major application stacks
	- Exadata, Exalogic, Solaris 10, Solaris 11
	- Maximum 4 LDoms per node
	- Each with PCI root complex, so no overhead
- Zones
	- Deploy on Solaris 10 and Solaris 11 nodes / domains
	- Full resource management available
	- Minimal overhead

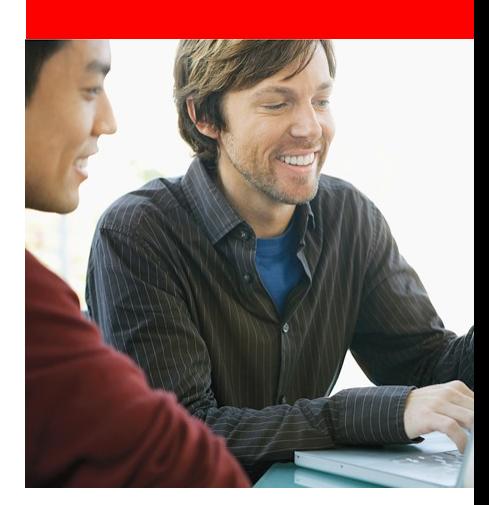

# **System Configurations**

# **SPARC SuperCluster HA Consolidation**

### **4 Node Configuration Example**

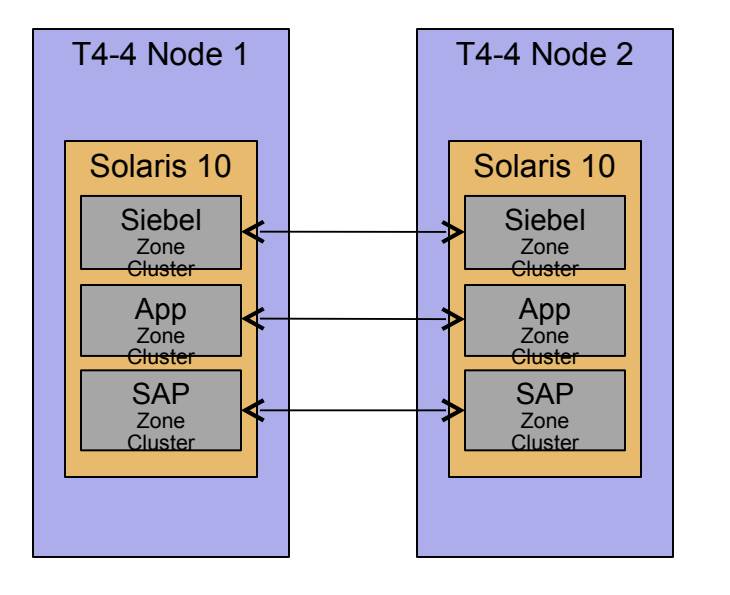

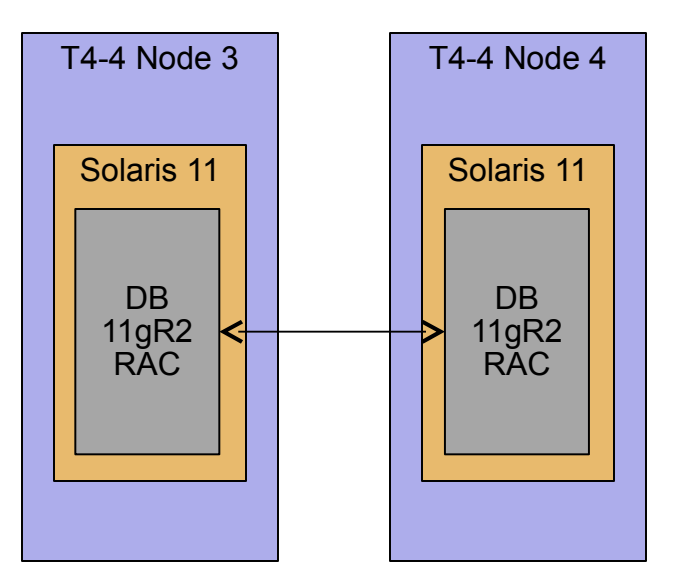

#### **ORACLE®**

# **SPARC SuperCluster HA Consolidation**

### **Half Rack Configuration Example**

Full failover with Oracle Solaris Cluster

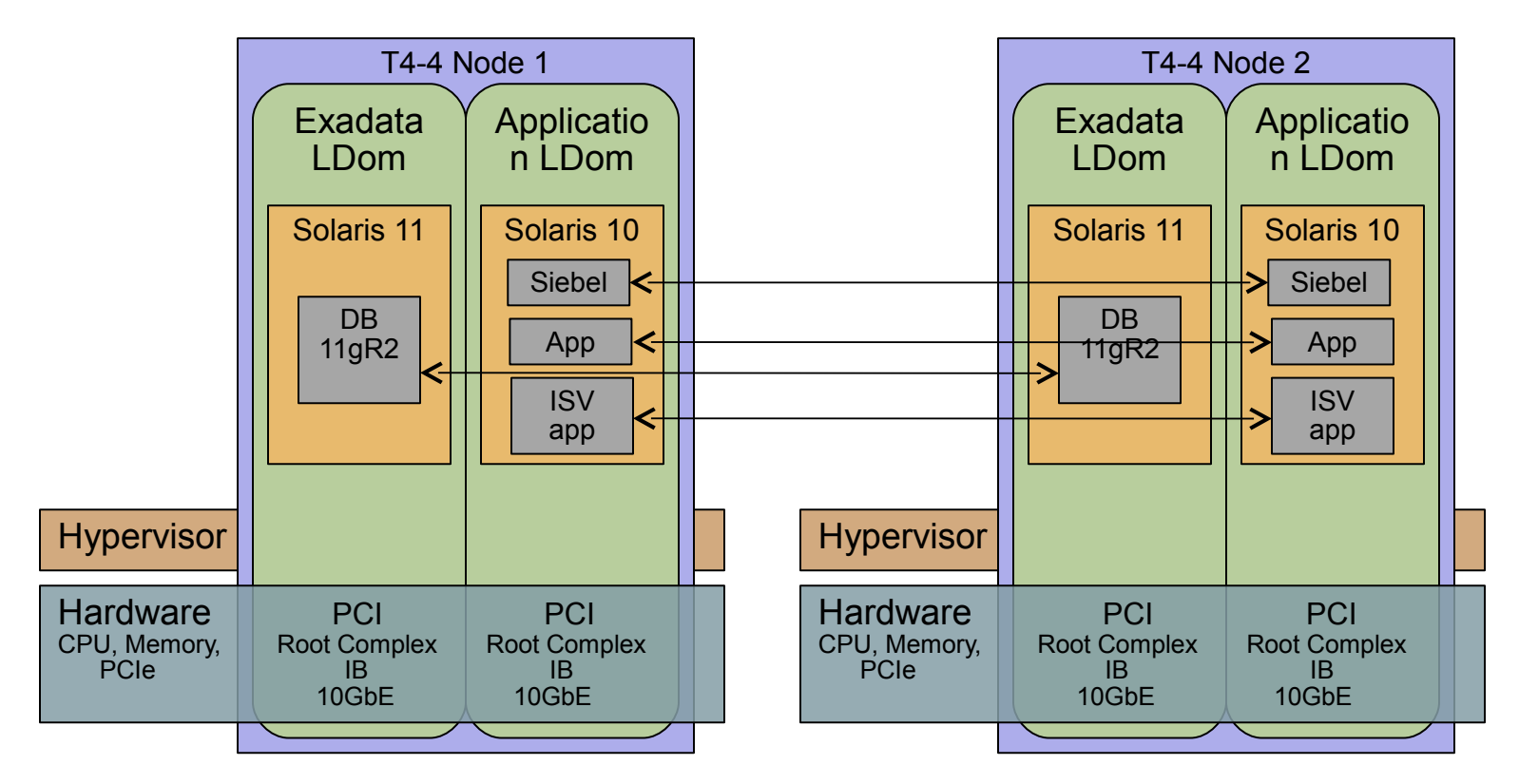

### **SPARC SuperCluster Consolidation**

### **Half Rack Configuration Example**

Consolidation only; No failover

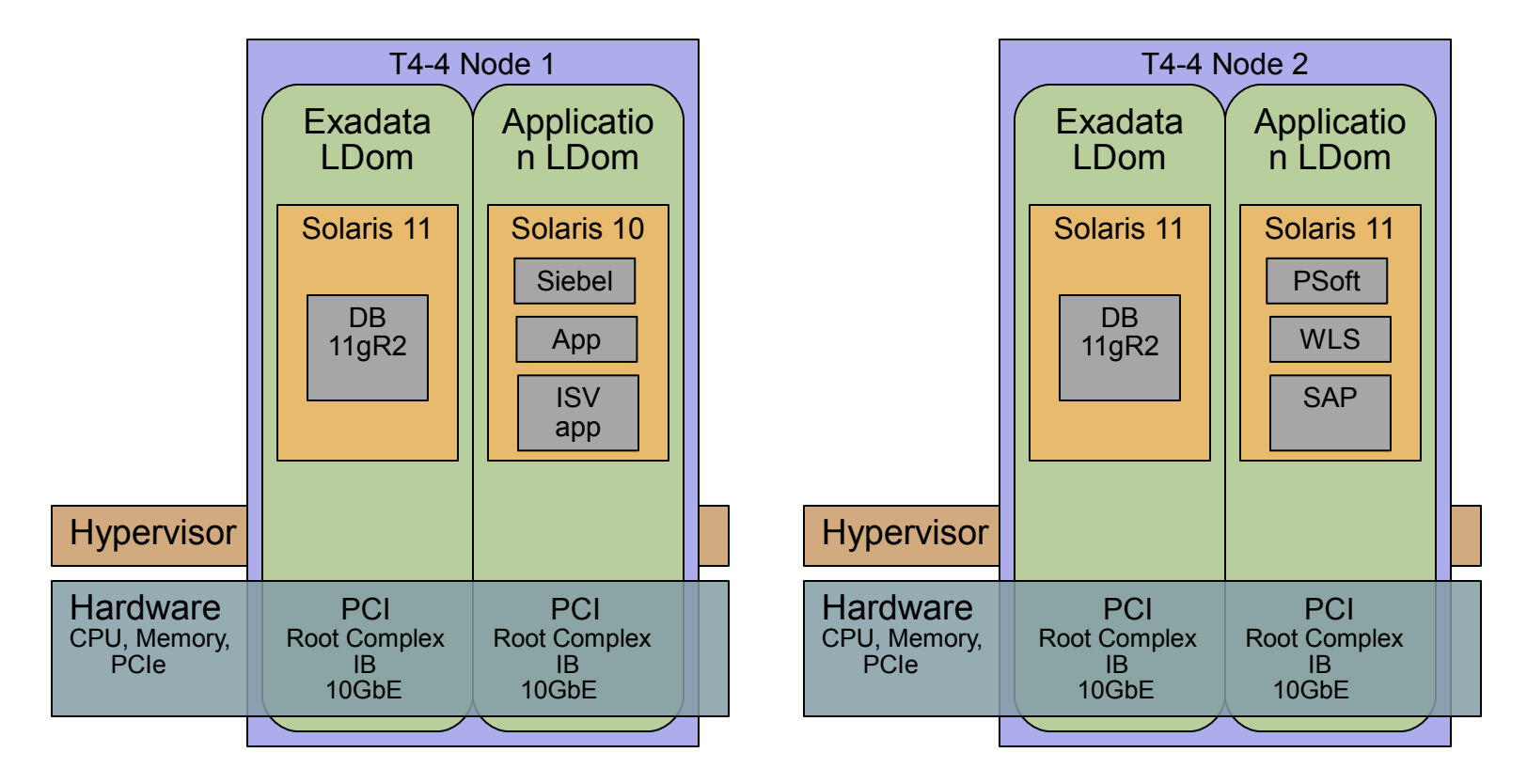

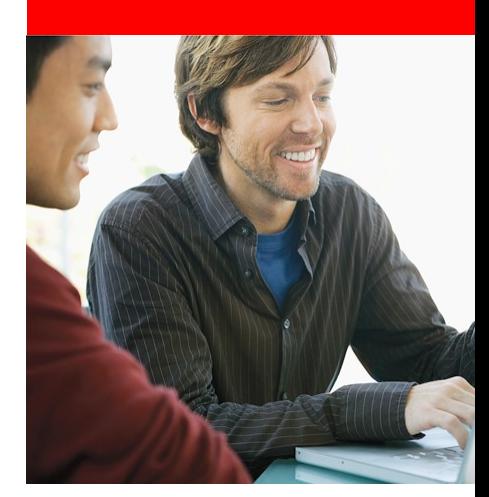

# **Installation**

# **SuperCluster Installation**

- Factory install places Exadata/Exalogic Solaris 11 image on all nodes
	- Solaris 10 image can be preloaded (not pre-installed)
	- Ops Center and Solaris Cluster can be preloaded
- At customer site by ACS
	- 1.Any required LDoms are created
	- 2.Required OS is loaded on each node/LDom
	- 3.Exadata onecommand is run on Exadata nodes/LDoms only
	- 4.Exalogic/Supercluster onecommand is run on other nodes/LDoms

# **Migration / Backups**

- Existing data transferred via 10g interfaces.
- Transferred direct to DBM or via ZFS SA. – Import via ZFS on InfiniBand
- Use FC to connect existing storage
	- Migration only / recommend use SuperCluster Storage
- Backups
	- Oracle DataGuard for DBM
	- Geographic Oracle Cluster

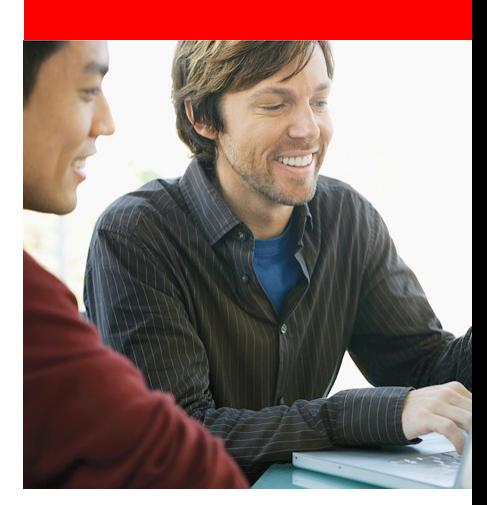

# **Patching and Upgrade**

# **Patching and Updates**

- Exadata/Storage Cells updates and patching
	- Follow same process and cadence as for x86 Exadata
	- Only carried out on Exadata nodes/LDoms
- Exalogic updates and patching
	- Follow same process and cadence as for x86 Exalogic
	- Only carried out on Exalogic nodes/LDoms
- Application updates and patching
	- Running on generic Solaris 10 and 11 nodes/LDoms
	- Follow same process and cadence as for same application in other environments

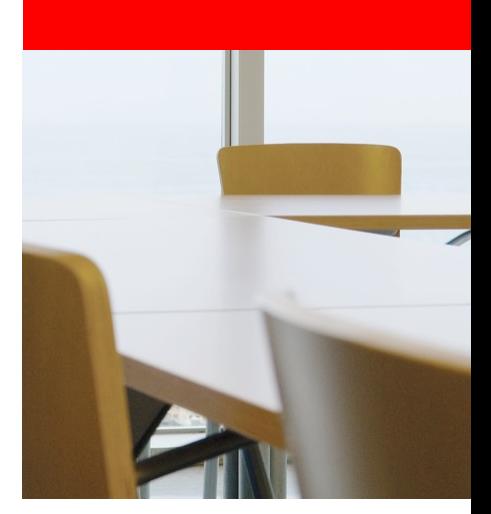

# *Questions ?*

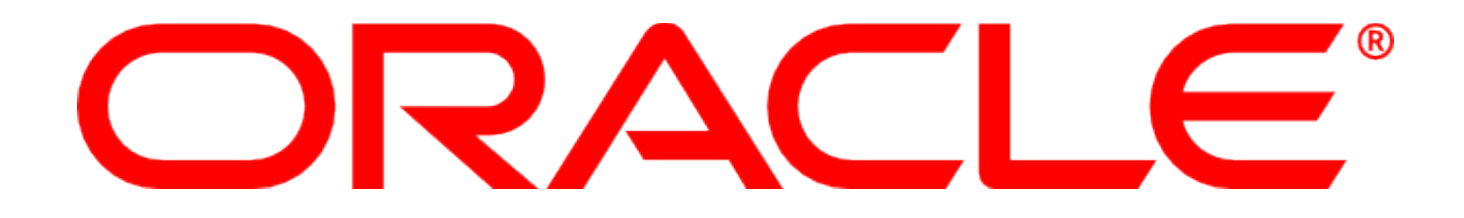